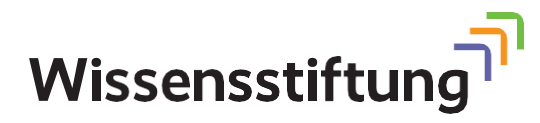

## **Digitalisierung als Werkzeug für eine nachhaltige Architektur?!**

Wie kann die Digitalisierung als Hilfsmittel auf dem Weg zu mehr Nachhaltigkeit und Klimaschutz eingesetzt werden?

Aktueller Stand dieser Tabelle: 28. August 2023

**Diese Checkliste ist ein Auszug aus dem Wissensbaustein "Digitalisierung als Werkzeug für eine nachhaltige Architektur?!". Weiterführende Informationen finden Sie hier: wissensstiftung. eu/wissensbausteine/digitalisierung-als-werkzeug-fuer-nachhaltigearchitektur**

Dieses Wissen wurde gestiftet von:

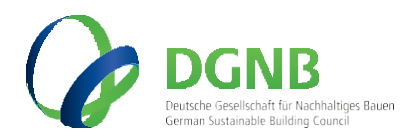

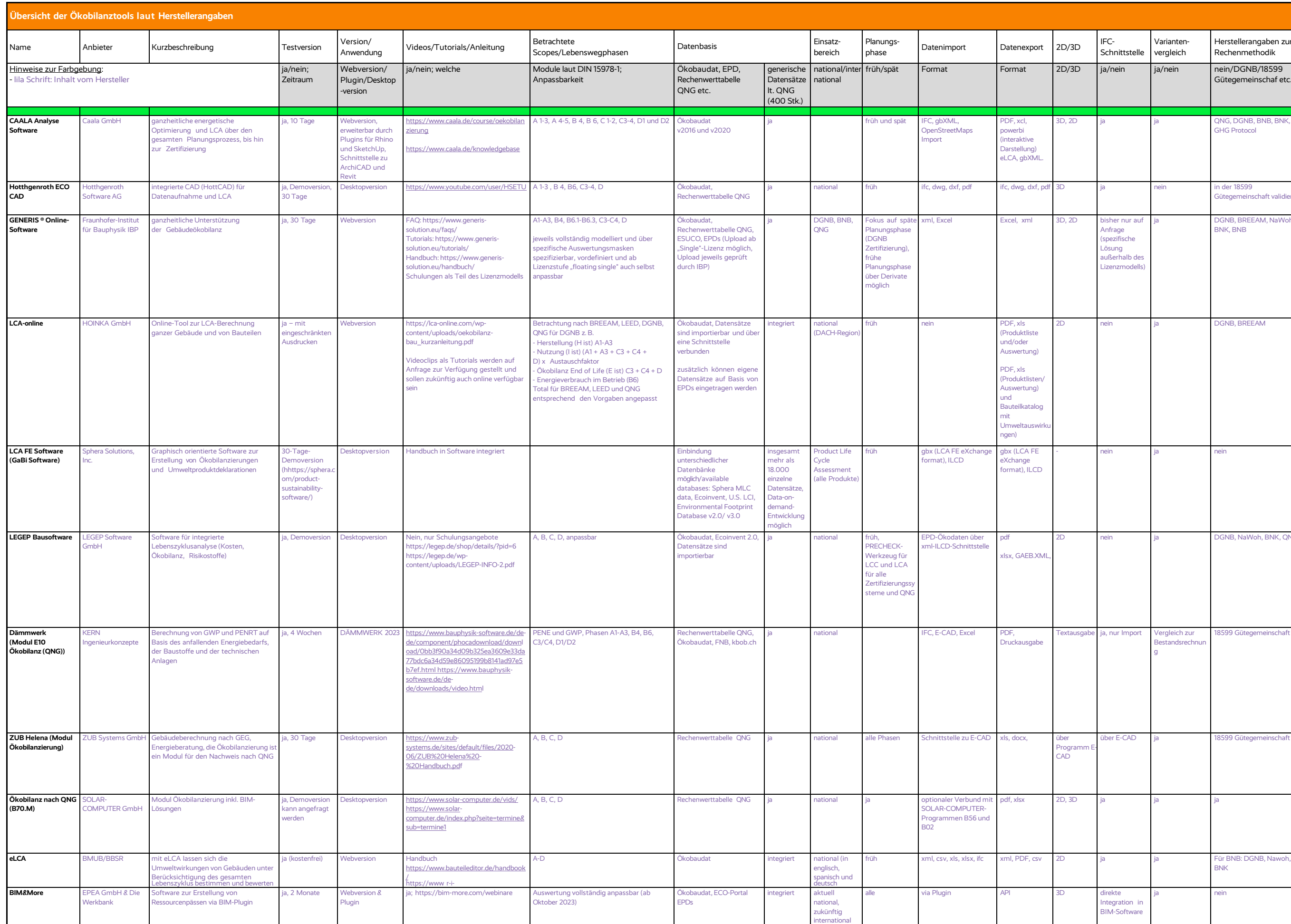

Hinweis: Diese Tabelle dient nur zur Orientierung und zeigt ausschließlich die Informationen der Toolhersteller<br>Es wurde keine Bewertung bzw. Einordnung seitens der DGNB bezüglich der Informationen oder der Tool-Konformitä

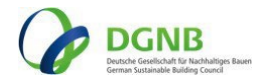

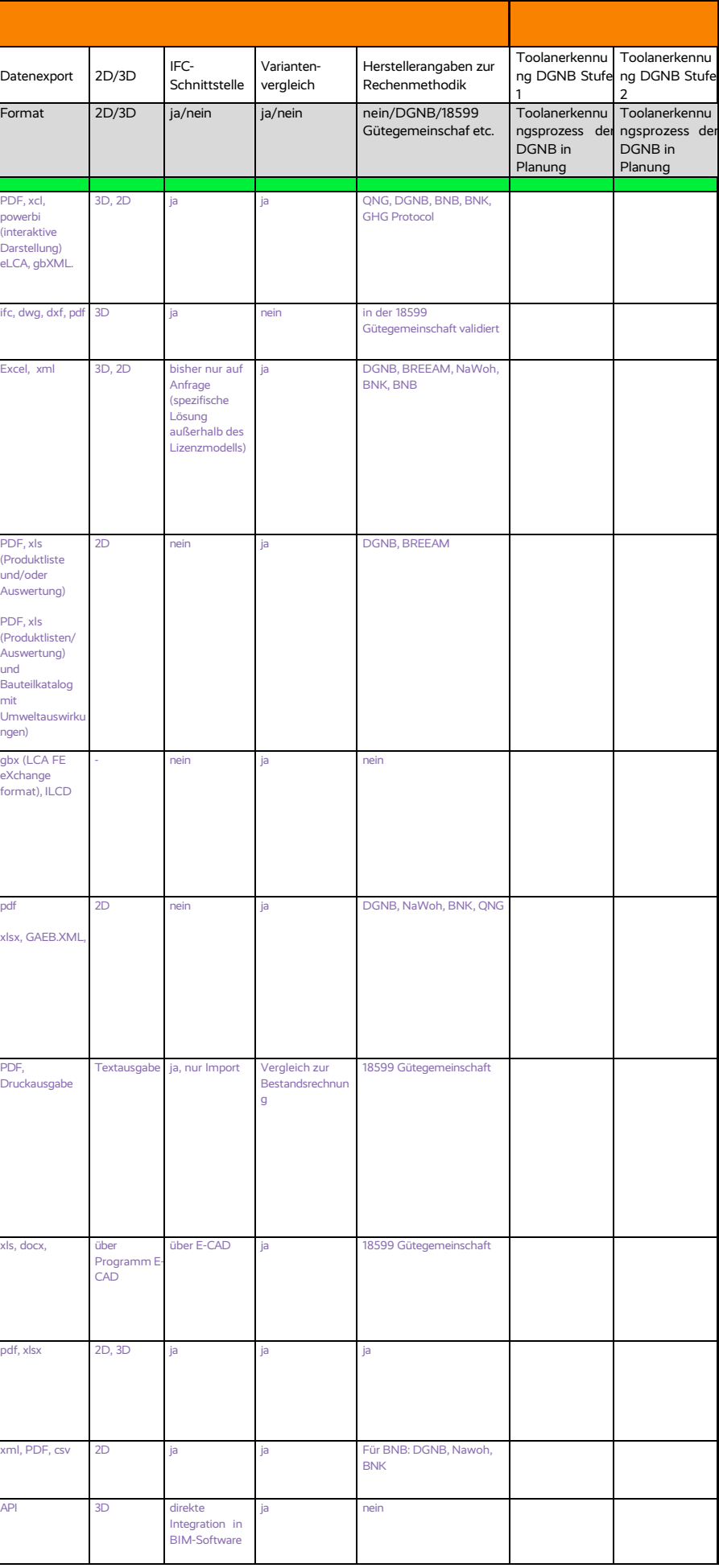

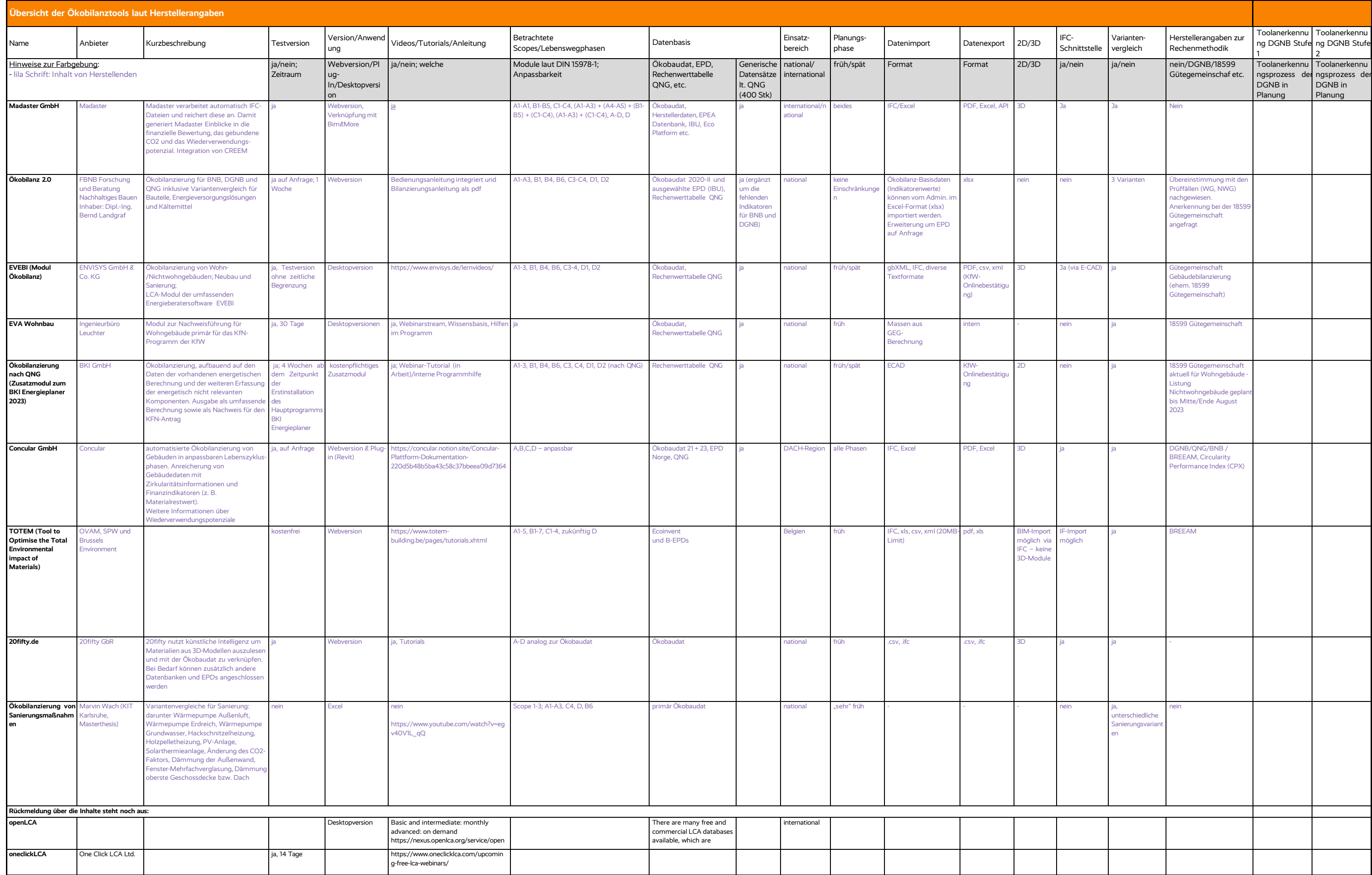

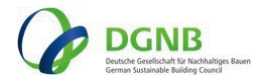

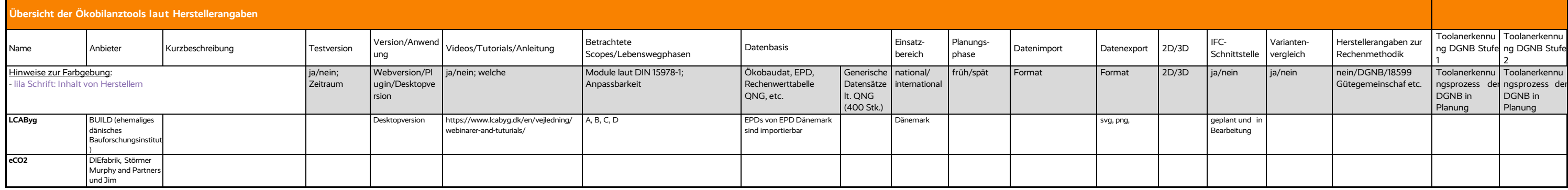

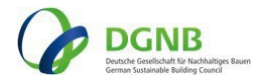